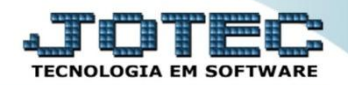

## **ANÁLISE DE CUSTO DE PRODUÇÃO ETREPCSPO**

 *Explicação: Dentro da receita, um link por nome de orçamento analítico, emitira um relatório provisionando o custo do produto. Também é possível de acordo com o custeio por absorção (ou integral) contabilizar os custos, tomando como base todos os custos da produção incluindo os custos diretos, indiretos, fixos e variáveis dos produtos de acordo com suas entradas.*

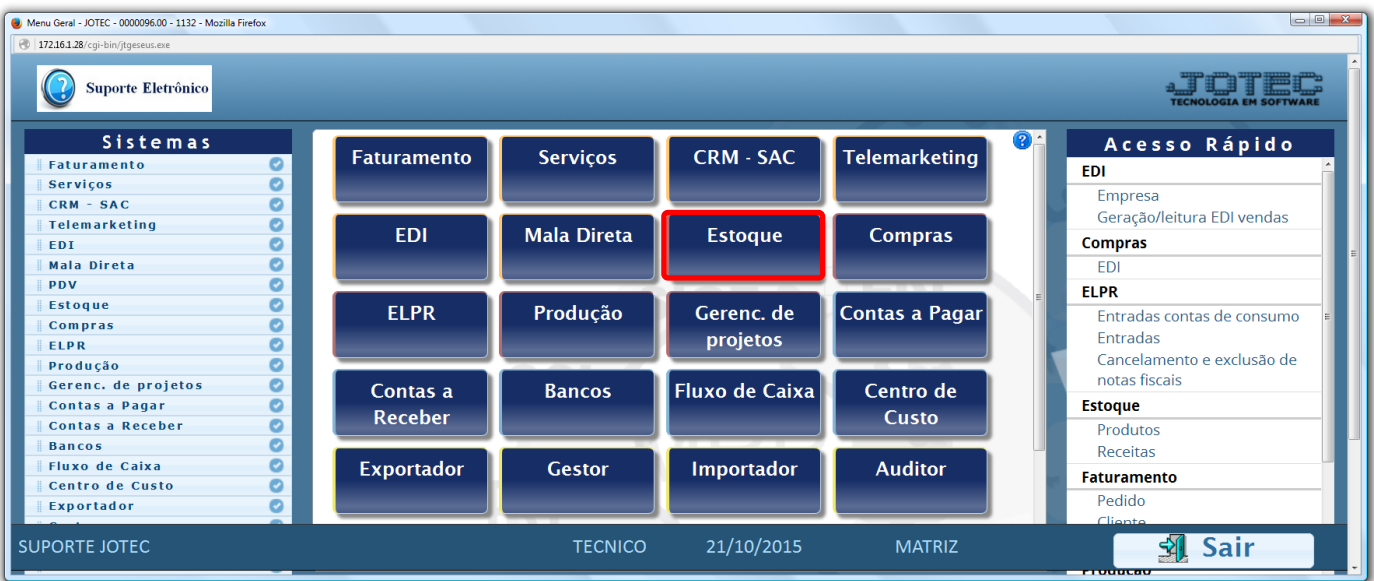

Para realizar esta rotina acesse o módulo: *Estoque.*

## Em seguida clique no botão: *R-Receitas.*

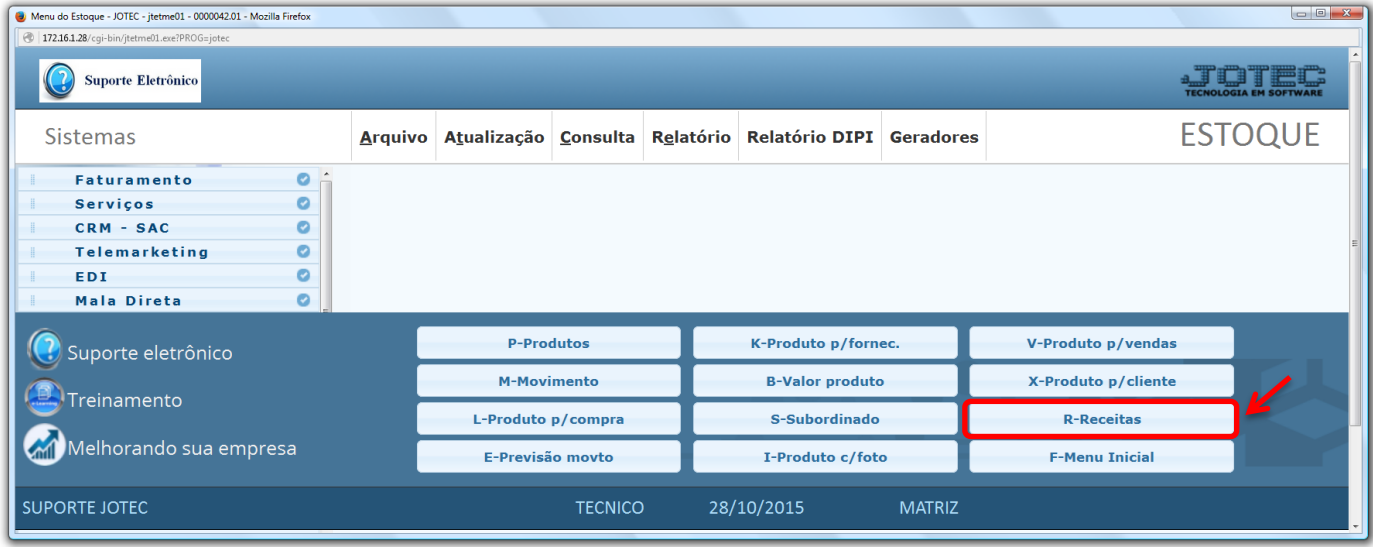

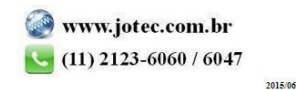

Pesquise o produto e clique na opção: *Orçamento analítico.*

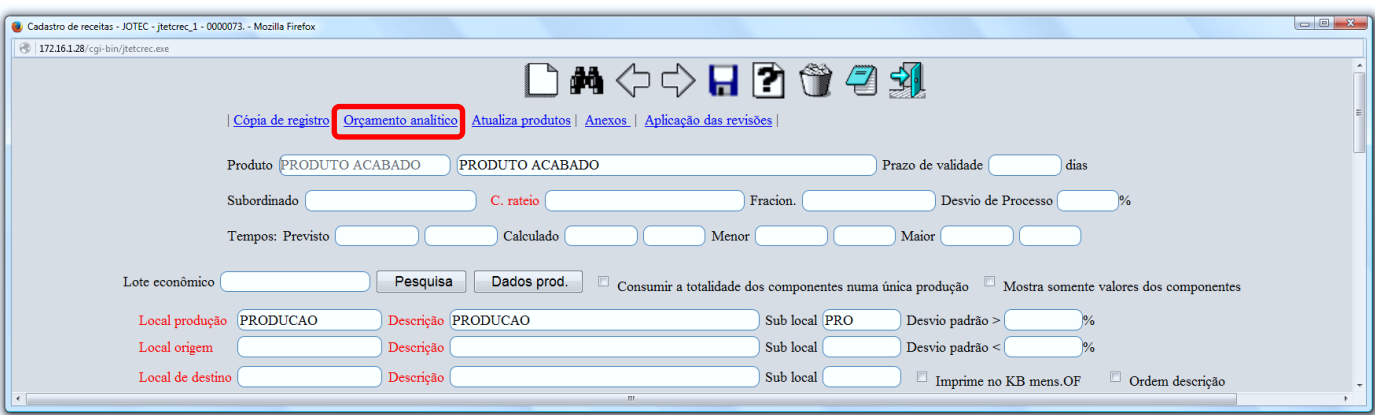

Em seguida clique no ícone da *"Impressora"*.

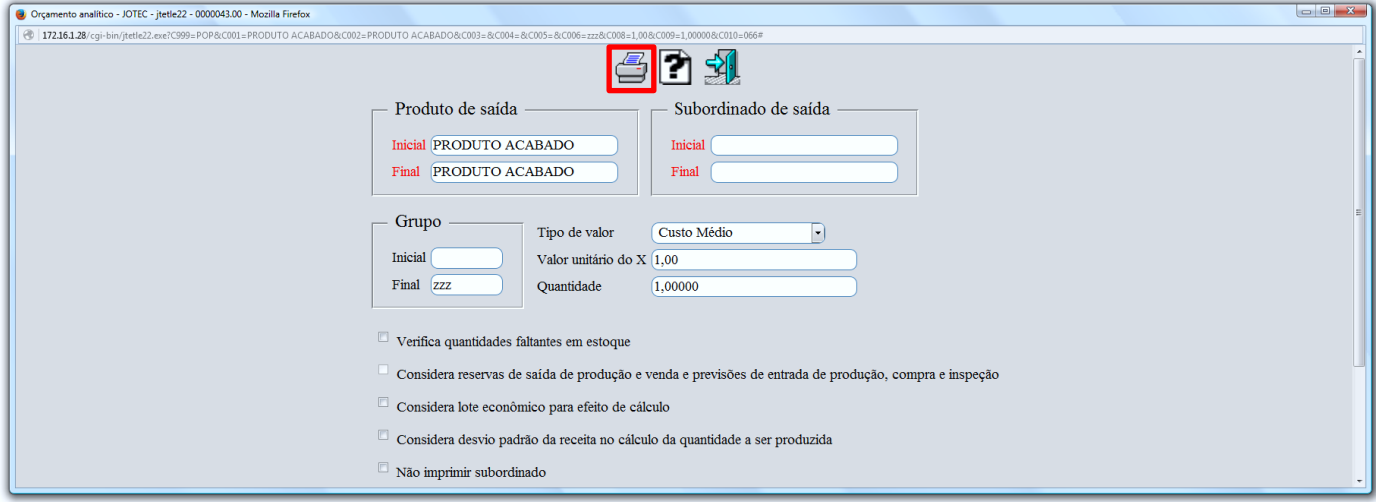

Selecionando a opção: *Gráfica Normal - PDF com Logotipo* será gerado o relatório conforme abaixo.

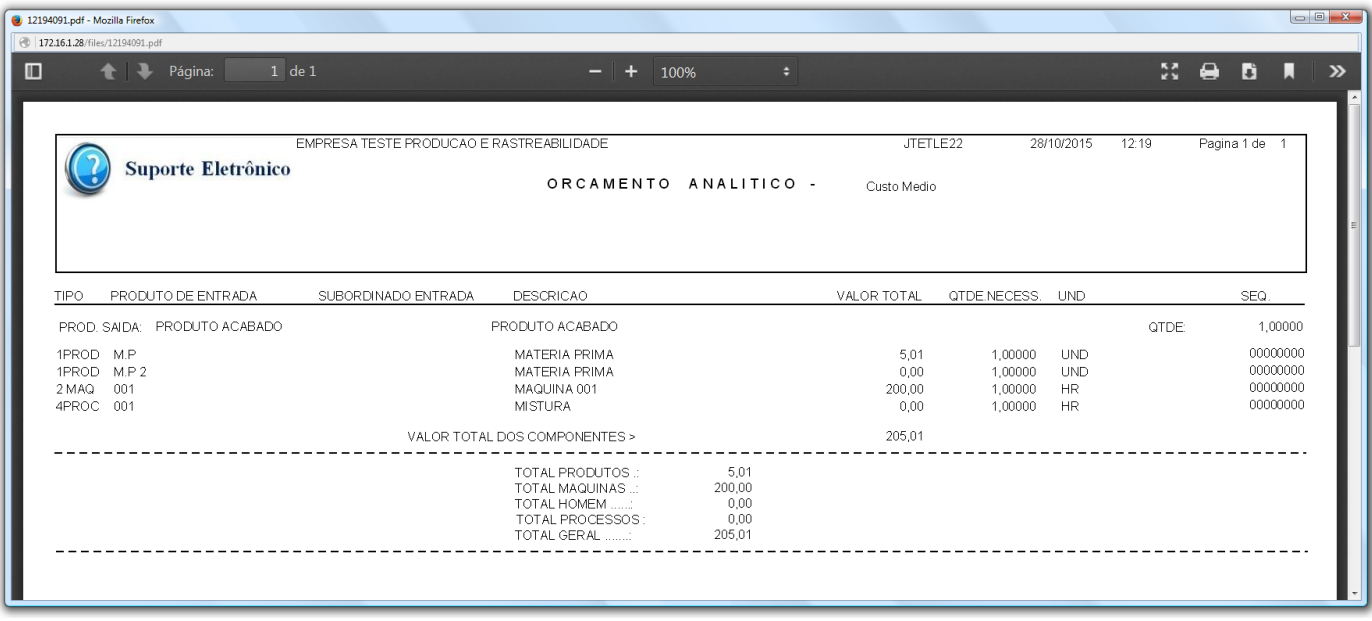

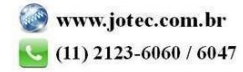